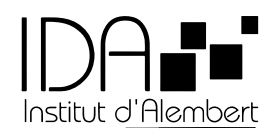

# **Accessibilité**

## **Accessibilité**

Ce site tente d'être accessible pour le plus grand nombre, toutefois si vous rencontrez des difficultés n'hésitez pas à nous le faire savoir via notre [formulaire](https://ens-paris-saclay.fr.dev02.stratis.fr/contacter) de contact.

#### Taille d'affichage

Les textes de contenu dans ce site ont une taille de police relative, c'est à dire agrandissable selon les besoins.

Pour modifier la taille d'affichage du texte :

- Mozilla Firefox, Microsoft Edge et Google Chrome : faites CTRL + signe plus (+) pour agrandir et CTRL + signe moins (-) pour diminuer. CTRL + zéro du pavet numérique (0) pour revenir à la taille par défaut.
- Safari : appuyez simultanément sur les touches Option + Commande + signe moins (-)
- Internet Explorer : allez dans **Affichage >> Taille du texte** et choisissez.

#### Aides à la navigation - Liens d'évitement

Ce menu est placé dès le début de la page, ces liens permettent, dès le chargement de celle-ci, d'accéder directement aux zones principales du site.

#### Aides à la navigation - Rôles ARIA (Accessible Rich Internet Applications) des zones du document

Vous pouvez à l'aide de votre aide technique (lecteur d'écran...) vous déplacer dans les pages grâce aux rôles. Ces rôles permettent de mieux structurer le document et ainsi de vous aider dans votre navigation.

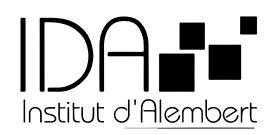

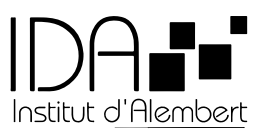

> Avec NVDA : NVDA + F7

- $\rightarrow$  Avec Jaws : CTRL + INS + point virgule (;)
- > Avec VoiceOver : CTRL + Option + U

### **Défenseur des droits**

Si vous constatiez un défaut d'accessibilité vous empêchant d'accéder à un contenu ou une fonctionnalité du site, que vous nous le signaliez et que vous ne parveniez pas à obtenir une réponse rapide de notre part, vous êtes en droit de faire parvenir vos doléances ou demande de saisine au Défenseur des Droits. Plusierus moyens sont à votre disposition :

- un formulaire de contact [\(https://formulaire.defenseurdesdroits.fr/code/afficher.php?ETAPE=accueil\\_2016\)](https://formulaire.defenseurdesdroits.fr/code/afficher.php?ETAPE=accueil_2016) ;
- un numéro de téléphone : 09 69 39 00 00 ;
- la liste du ou des délégués de votre région [\(https://information.defenseurdesdroits.fr/CC1710/?l=DEL\)](https://information.defenseurdesdroits.fr/CC1710/?l=DEL) avec leurs informations de contact directs ;
- une adresse postale (courrier gratuit, sans affranchissement) : Le Défenseur des droits Libre réponse 71120 - 75342 Paris CEDEX 07.

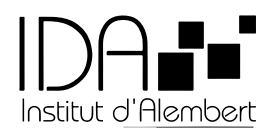